# **SNS OPERATIONS PROCEDURES MANUAL**

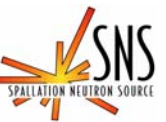

**3.A-3.5.2.1**

**Procedure for Entry to the Backscattering Spectrometer Restricted Sample Area** 

# **Before using a printed copy, check the** *last modified date and revision number* **against the OFFICIAL COPY on the SNS-OPM website.**

**Signed archival copies are maintained by the SNS Document Control Center.** 

#### Hand Processed Changes

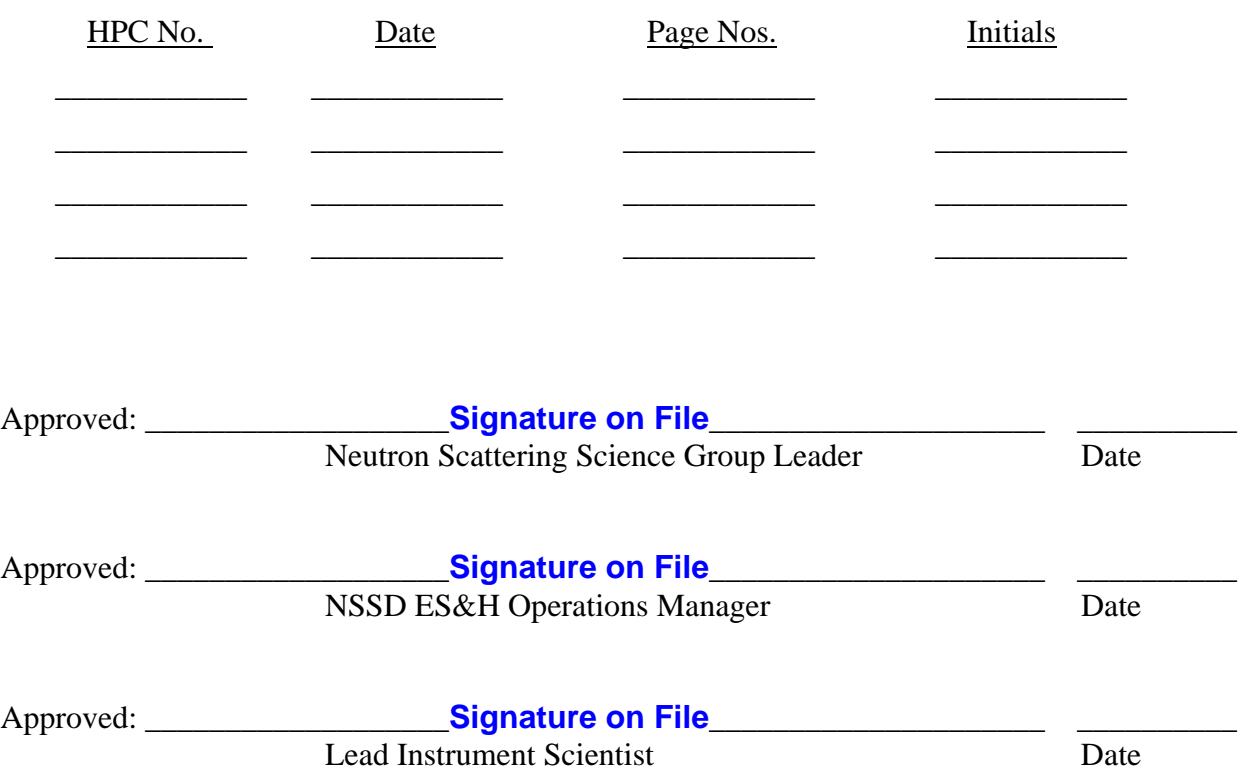

Contacts: [E. Mamontov](mailto:mamontove@ornl.gov) (Lead Instrument Scientist – Backscattering Spectrometer) [J. Kozak](mailto:kozakja@ornl.gov) (SNS-OPM Editor)

### **SNS-OPM 3.A-3.5.2.1 Procedure for Entry to the Backscattering Spectrometer Restricted Sample Area**

#### **1. Purpose**

1.1 This procedure provides instructions on how to enter the Restricted Sample Area (RSA) on the Backscattering Spectrometer (See Figure 1). It primarily involves the use of the IPPS "User Panel" – see [SNS-OPM 3.A-1.5.2.2](https://neutrons.ornl.gov/x/operations/SNS-OPM/03-A-01-05-02-02.pdf), "Procedure for Operation of the Backscattering Spectrometer User IPPS Panel" for a more detailed description of the panel. There are two access doors to this area and this procedure describes the use of both of these doors. Normal personnel access is through the Personnel Access Door, having the stairway to the lower elevation of this area. The Equipment Access Door provides a means for placing equipment into the RSA and is not intended for routine personnel access.

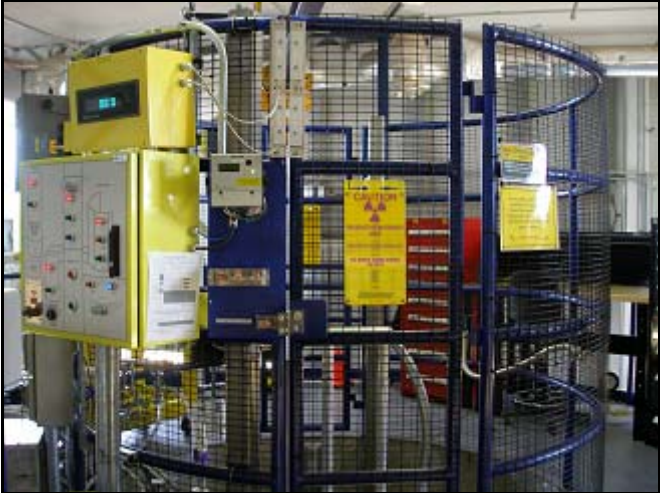

Figure 1. RSA on the Backscattering Spectrometer

### **2. Responsibilities**

2.1 The **Backscattering Spectrometer Lead Instrument Scientist** or designee is responsible for ensuring that personnel requiring unescorted entry to the RSA on the Backscattering Spectrometer read, understand, and follow this procedure.

#### **3. Prerequisites**

- 3.1 SNS staff and users should read [SNS-OPM 3.A-1.5.2.2,](https://neutrons.ornl.gov/x/operations/SNS-OPM/03-A-01-05-02-02.pdf) Procedure for Operation of the Backscattering Spectrometer User IPPS Panel.
- 3.2 Staff must meet the qualification of Radiation Worker I; users must successfully complete the training "Radiological Worker Training for Neutron Scattering Users at the High Flux Isotope Reactor (HFIR) and Spallation Neutron Source  $(SNS)$ ".

#### **4. Precautions**

#### **4.1 Shutter indicator**

When the neutron beam is open (primary and secondary shutters opened) the RSA could have elevated radiation levels. This procedure includes closure of the secondary shutter which will remove this hazard. The secondary shutter must be verified closed (the display panel above the User panel must display "SECD-CLSD") and the green "Access" light must be lit prior to attempting to enter the RSA. The primary shutter may be in either the closed or open condition.

#### **4.2 Look for hazards**

In normal operation, specific sample hazards such as chemical hazards and operating equipment associated with the sample environment will frequently be located within the RSA. Unless familiar with the equipment, avoid the immediate vicinity of the equipment. Read and obey all signage.

#### **5. Procedure**

**Section 5.1 below describes use of the Personnel Access Door immediately adjacent to the User IPPS Panel.** 

**Section 5.2 below describes use of the Equipment Access Door directly across from the Personnel Access Door.** 

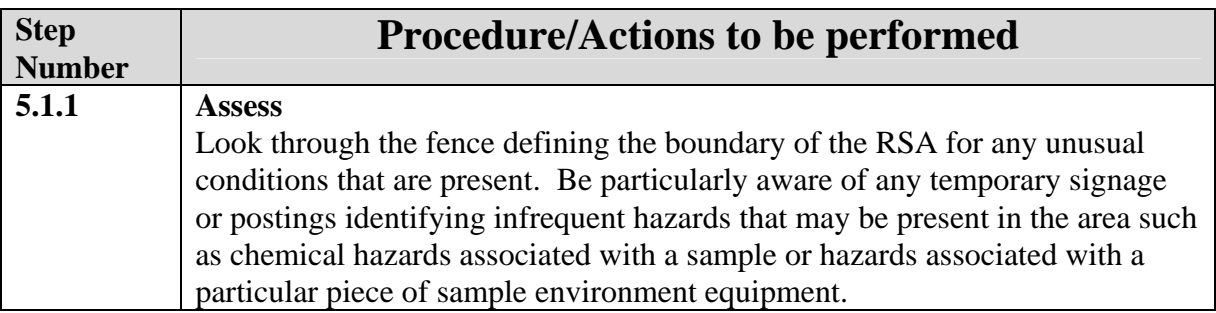

#### **5.1 Access to the RSA via the Personnel Access Door.**

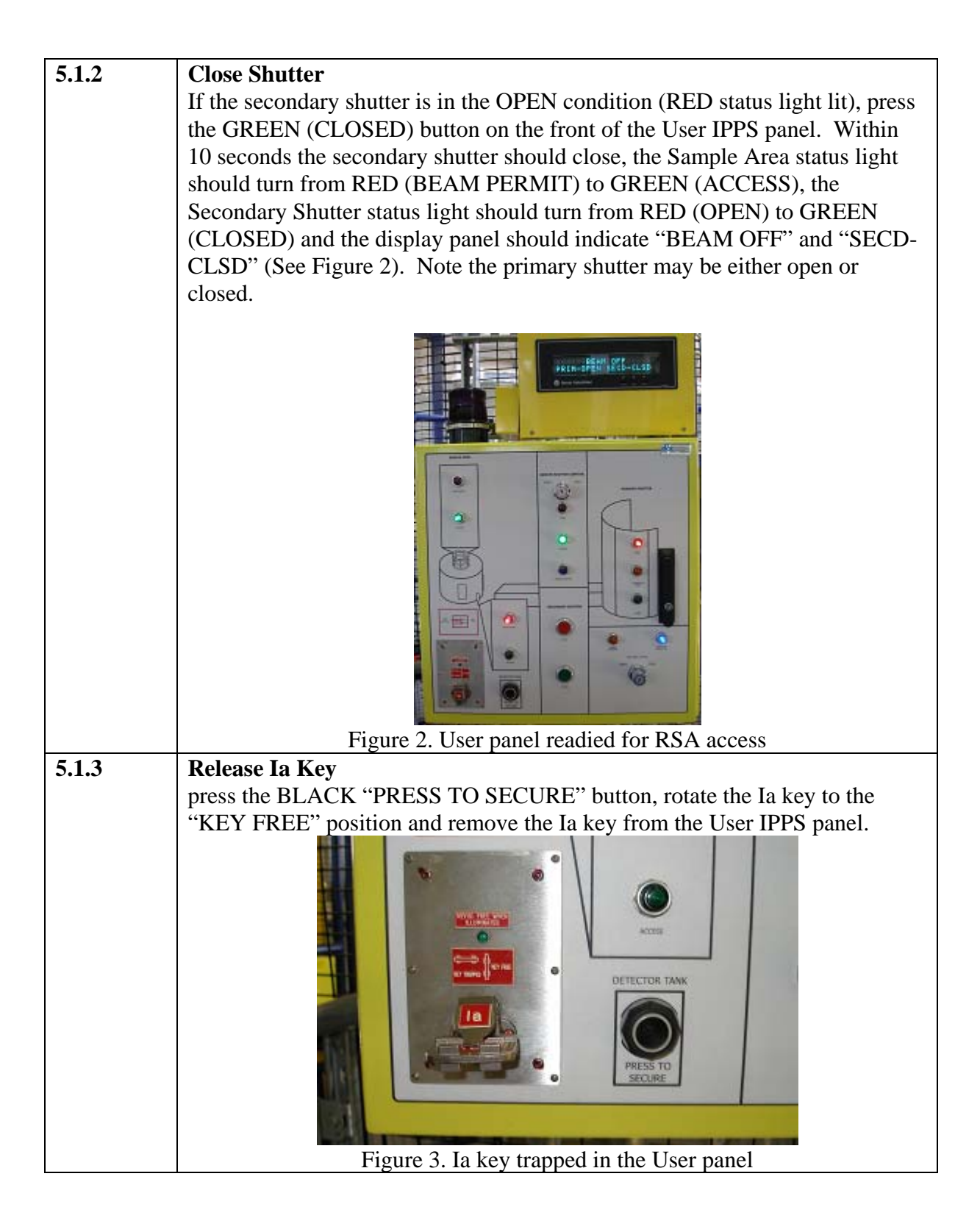

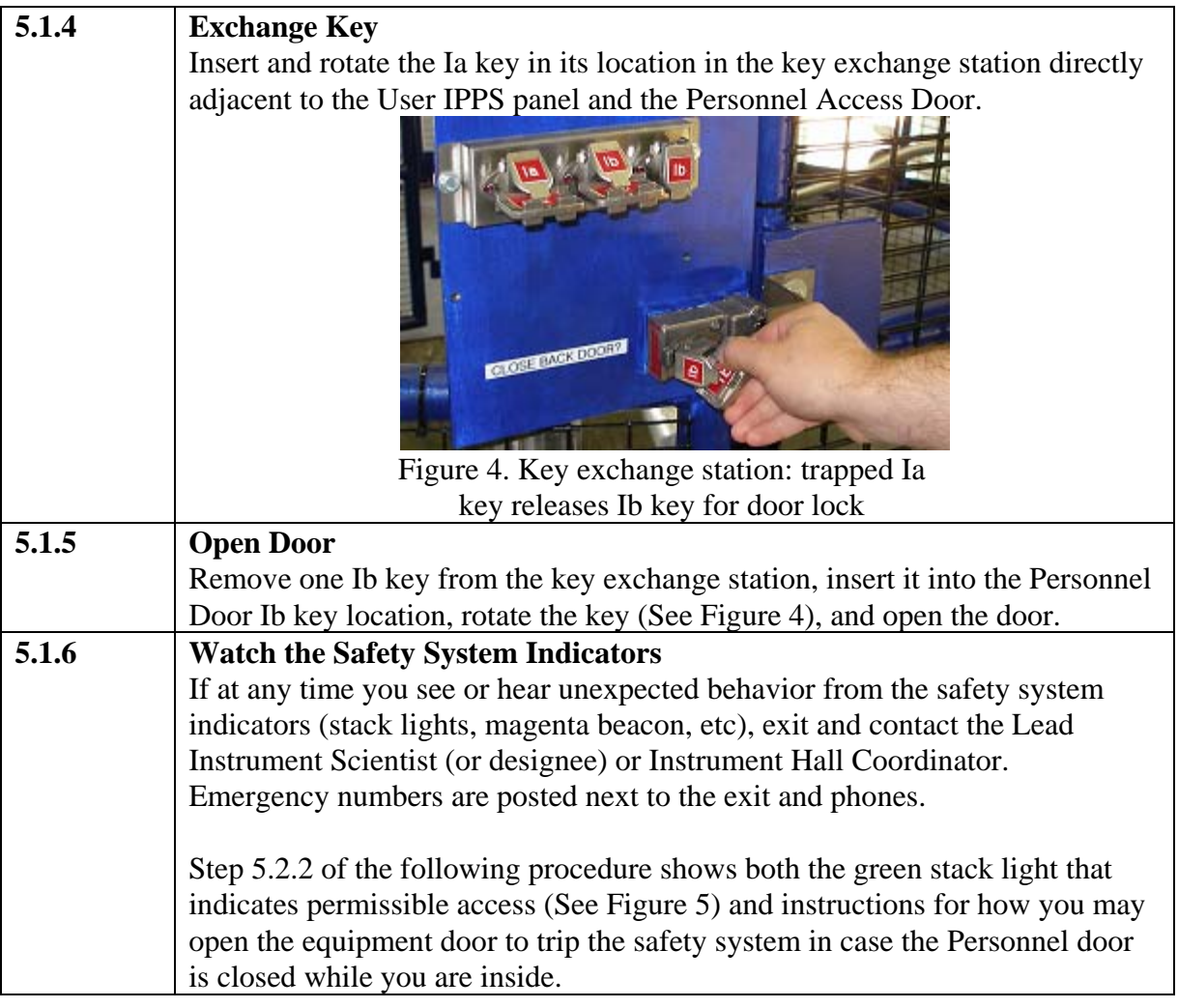

# **5.2 Access to the RSA via the Equipment Access Door.**

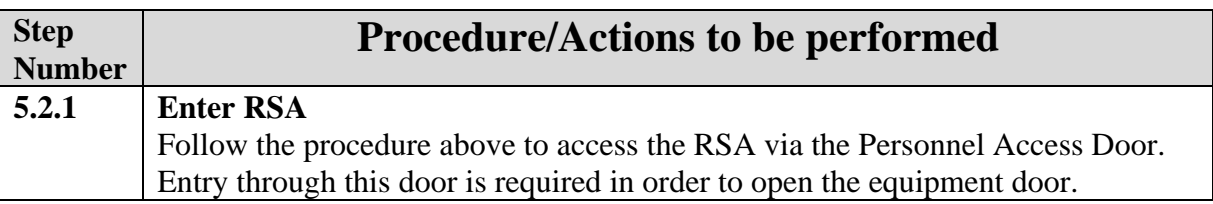

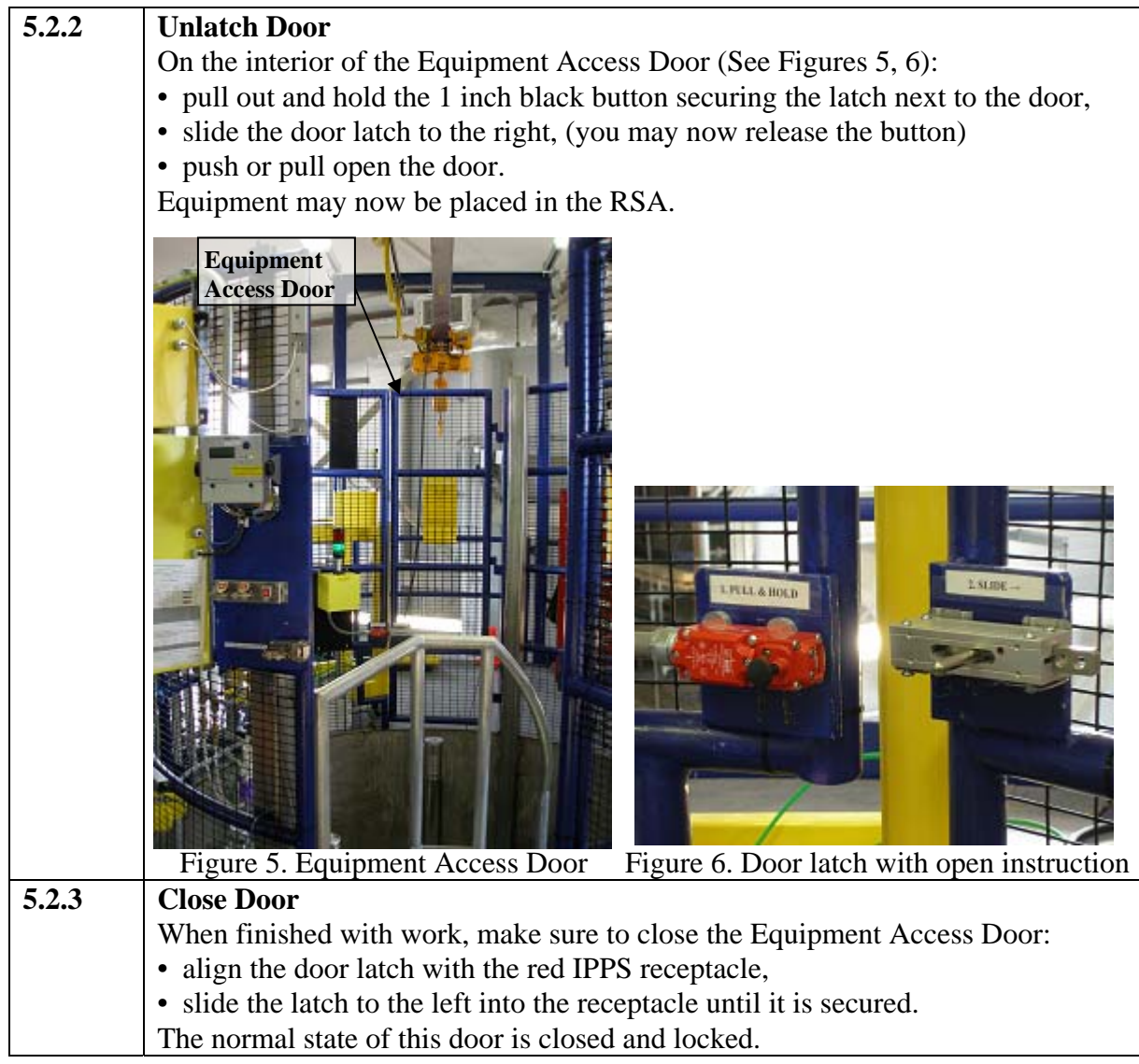

### **6. Documentation**

• NONE

# **7 References**

- SNS-OPM 3.A-1.5.2.2, Procedure for Operation of the Backscattering Spectrometer User IPPS Panel. <https://neutrons.ornl.gov/x/operations/SNS-OPM/03-A-01-05-02-02.pdf>
- *Backscattering Spectrometer BL2 Hazard Identification and Analysis*, SNS document number 107040100-ES0001-R00. (in ProjectWise at <https://shawnee.ornl.gov/WEL/index.html>)

# **8. Attachments**

SNS-OPM 3.A-3.5.2.1 (Y) 6 of 7 Revision 02

• NONE